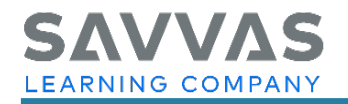

## **Digital Path—Get Started on Savvas Realize™**

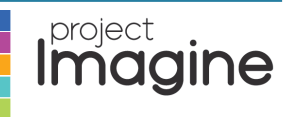

Not sure how to access the digital resources for Project Imagine™? Follow the path to learn how!

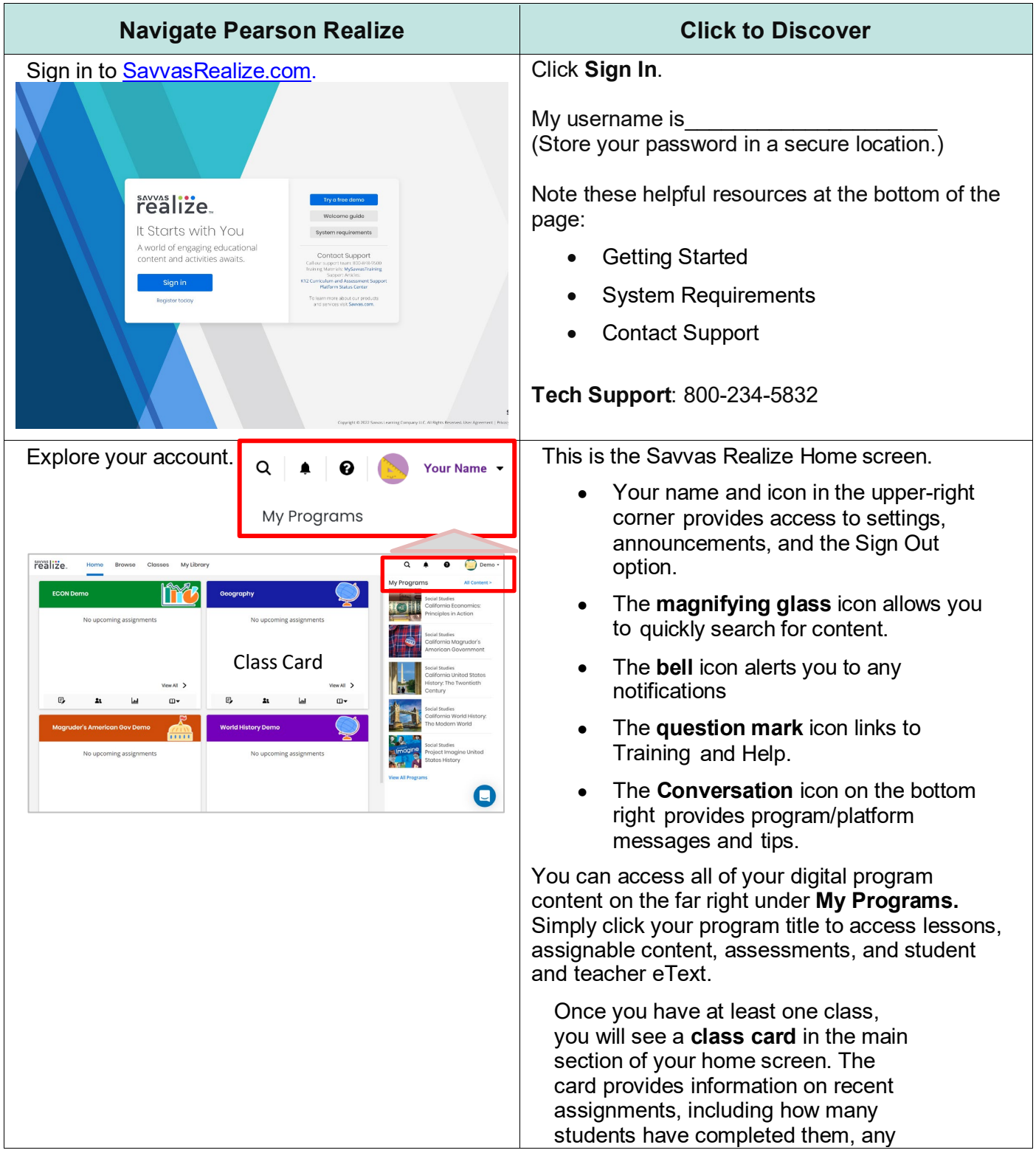

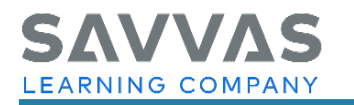

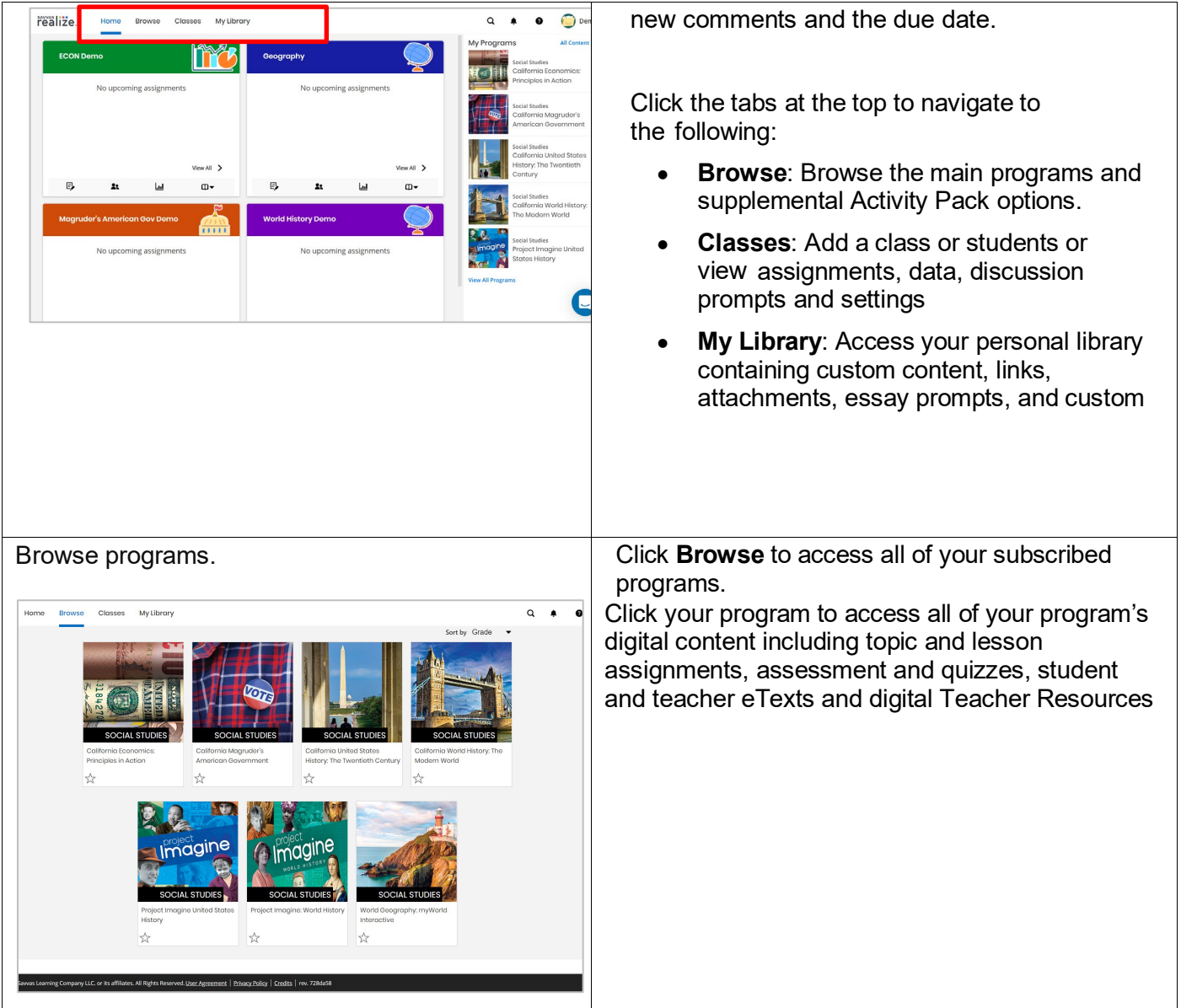

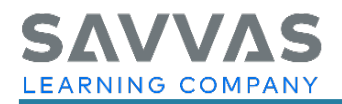

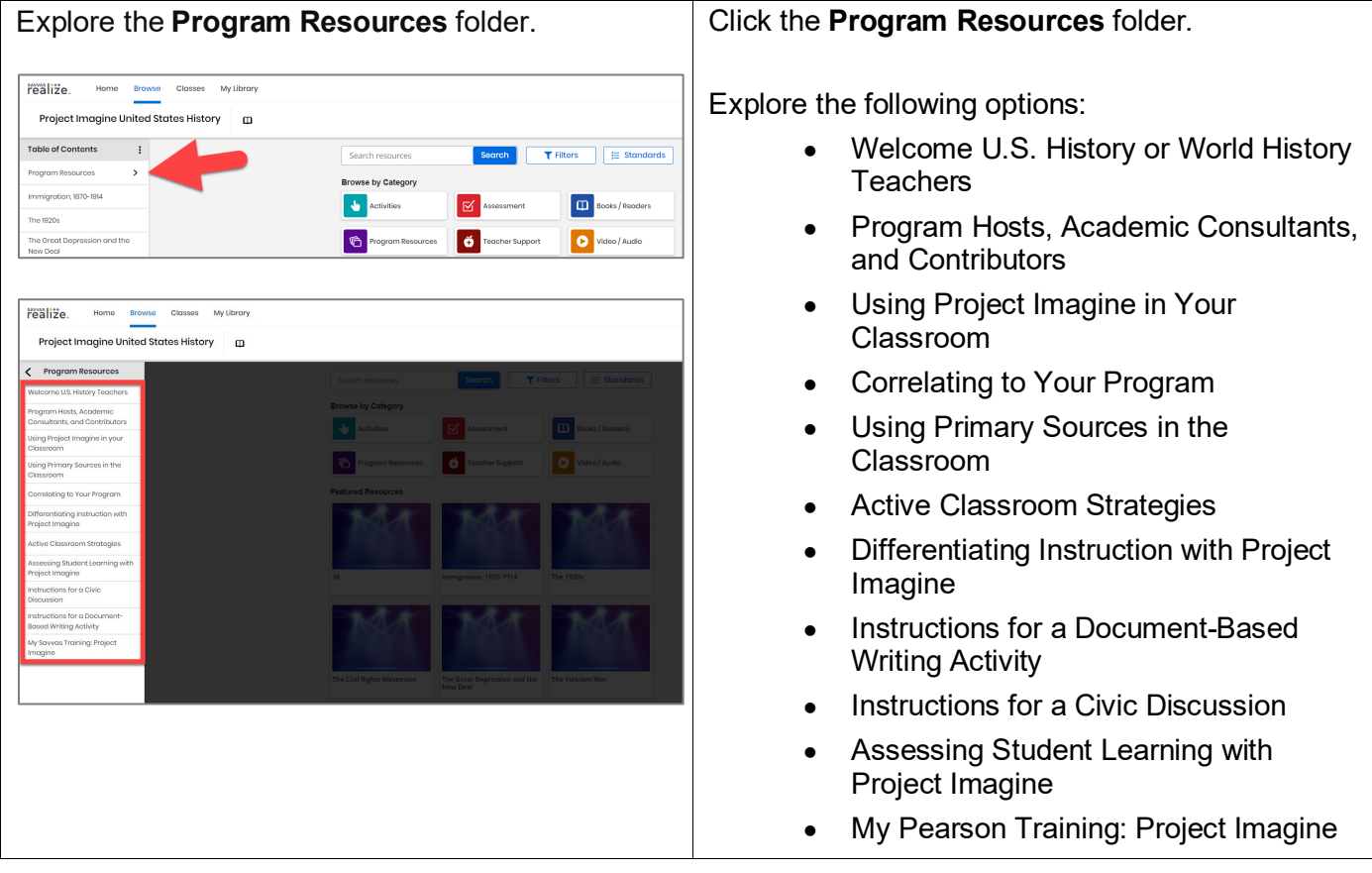

**NOTE**: To explore other features on Savvas Realize, view the other Project Imagine Digital Paths . Also visit the Savvas Realize **question mark** icon for additional training and help features.